# **Expressions**

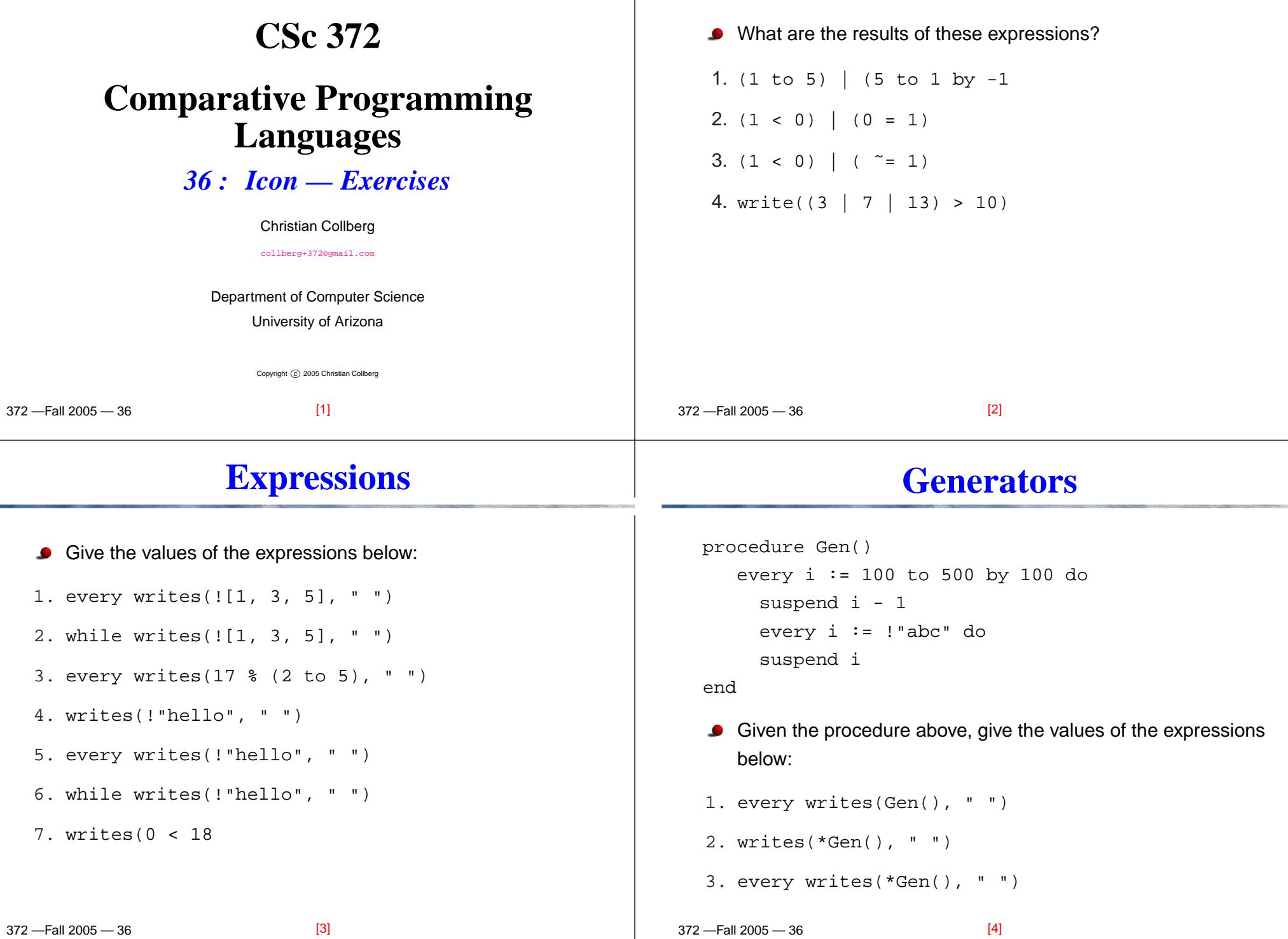

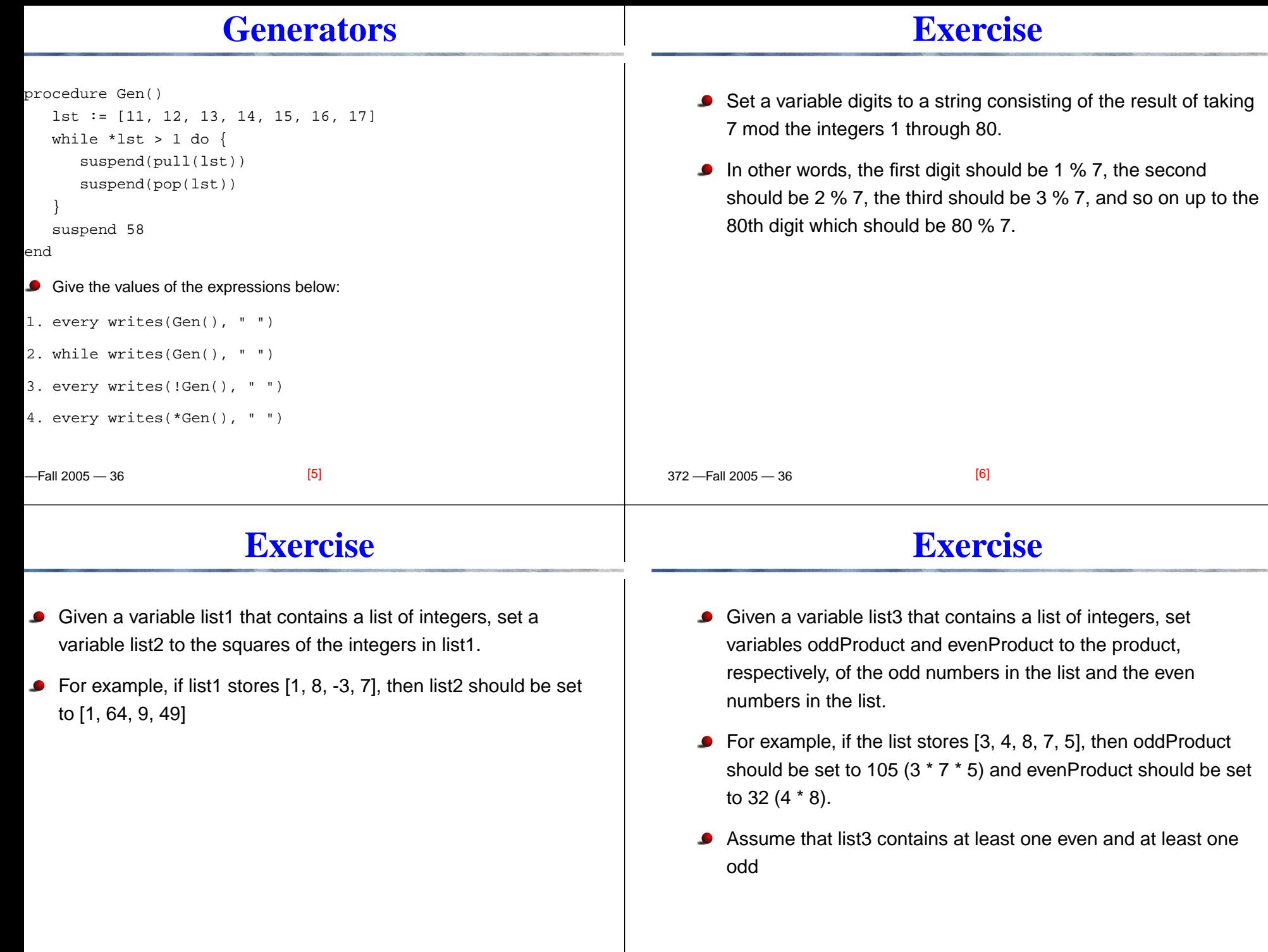

[7]

 $22.13005 - 36$ 

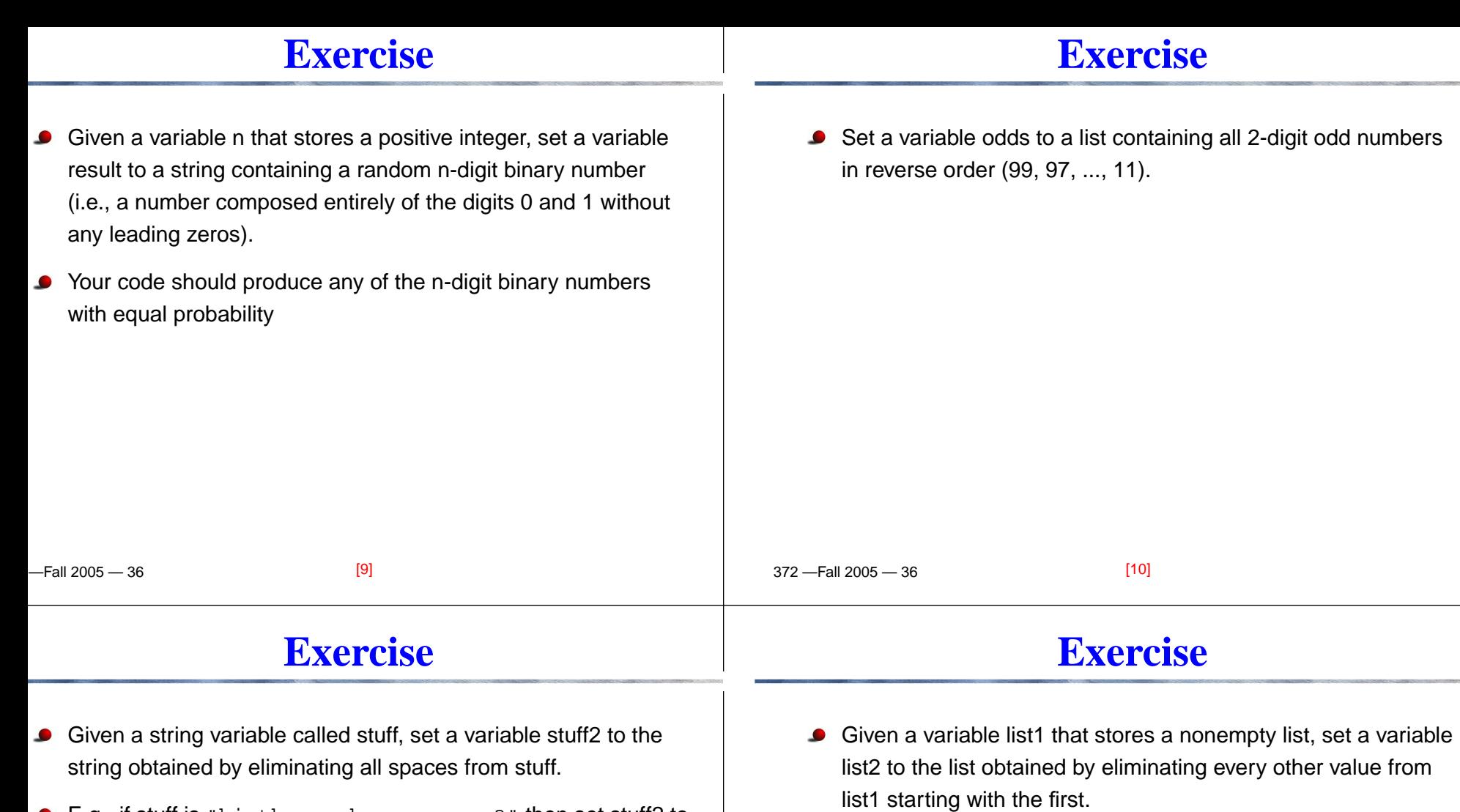

- E.g., if stuff is "hi there, how are you?" then set stuff2 to "hithere, howareyou?"
- For example, if list1 stores [1, 2, 3, "abc", "def", 19], then list2 should be set to  $[2, "abc", 19]$  .

## **Exercise**

 $\overline{r}$   $\overline{u}$  2005  $\overline{a}$ 

## **Anagrams**

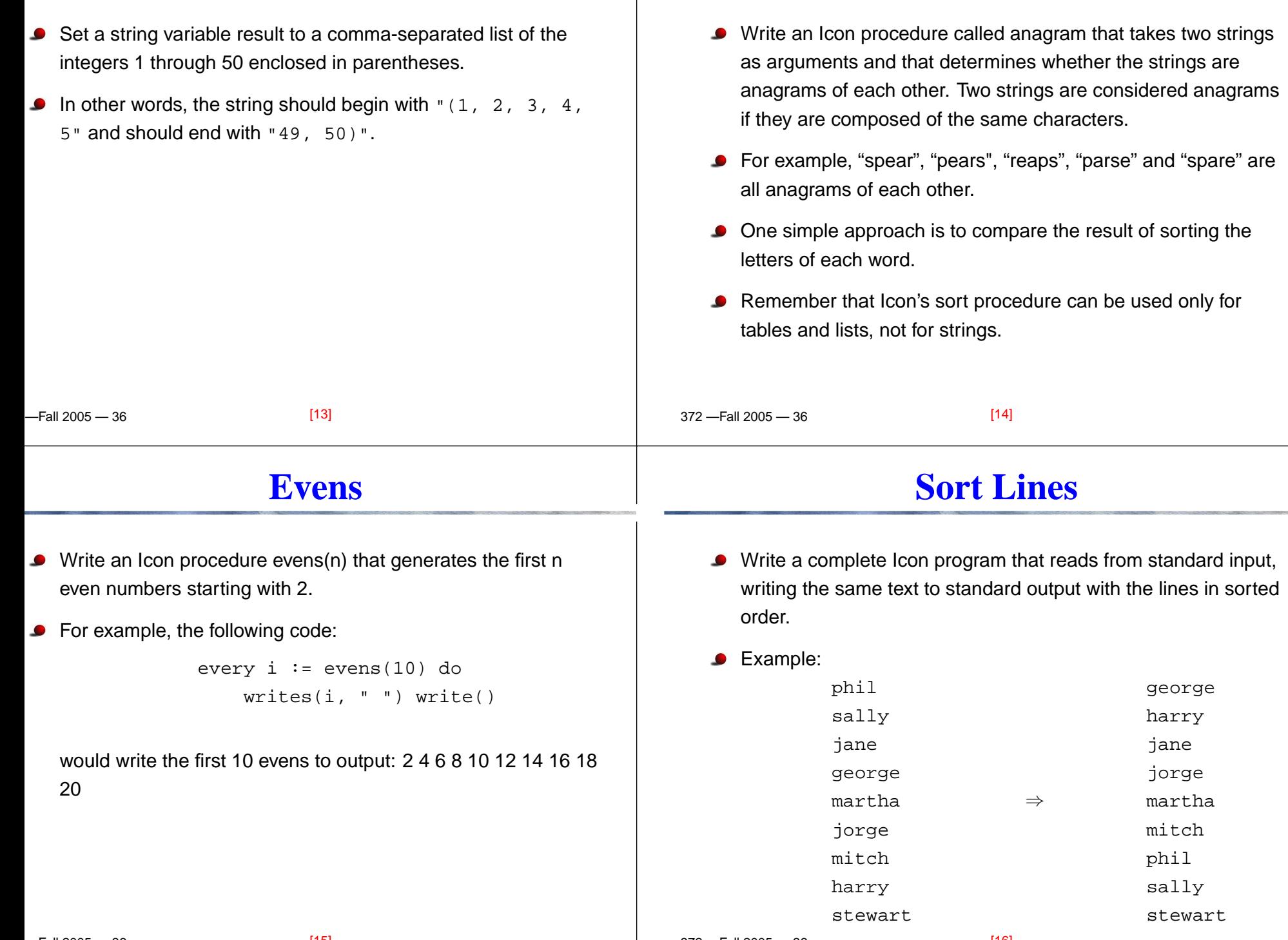

372 —Fall 2005 — 36

#### **Position**

#### **Flip**

- Write an Icon procedure called position that takes two lists of numbers as arguments and that returns the position of the first list in the second list. The first list might appear multiple times in the second list, so you should write thisas <sup>a</sup> generator that returns each starting position of the first list in the second.
- **•** For example, given the call:

-Fall 2005 — 36

#### position([1,2], [1,2,3,4,2,1,1,8,1,2,3,1,2])

the procedure should return <sup>a</sup> position of <sup>1</sup> indicating that the first list appears starting at position <sup>1</sup> in the second list. If called again as <sup>a</sup> generator, it should next return 9 because the first list also appears starting at position 9. Called again as <sup>a</sup> generator it should return 12 because the list also appears startingat position 12. After that it should fail if called as <sup>a</sup> generator.

If the first list does not appear in the second list, the procedure should fail. Assume that both lists are nonempty and contain just numbers.

- Write an Icon procedure flip that takes <sup>a</sup> list as an argument and that returns the list obtained by flipping the order of successive pairs of values in the original list.
- **•** For example:

flip([1, 3, 17, 4, 9, 12])

should return [3, 1, 4, 17, 12, 9].

- $\bullet$  If the list has odd length, then the final value from the original list should appear in its original position in the new list. Forexample, flip([1, 2, 3]) should return [2, 1, 3].
- You are to return a new list and are not allowed to change the original list.

372 —Fall 2005 — 36

[18]

#### **Rotations (cont)**

For example, given the list  $[1, 2, 3, 4, 5, 6, 7, 8]$ , your procedure should generate 8 different answers:

> [1, 2, 3, 4, 5, 6, 7, 8] [2, 3, 4, 5, 6, 7, 8, 1] [3, 4, 5, 6, 7, 8, 1, 2] [4, 5, 6, 7, 8, 1, 2, 3] [5, 6, 7, 8, 1, 2, 3, 4] [6, 7, 8, 1, 2, 3, 4, 5] [7, 8, 1, 2, 3, 4, 5, 6] [8, 1, 2, 3, 4, 5, 6, 7]

Your procedure should create <sup>a</sup> copy of the list to return these rotations. Theoriginal list should remain unchanged. If passed an empty list, yourprocedure should produce an empty list as its one and only answer.

#### **Rotations**

[17]

- Write an Icon procedure rotations that takes <sup>a</sup> list as an argument and that generates <sup>a</sup> series of rotations of the list assequential answers. Your procedure should be written as <sup>a</sup>generator which produces each of these answers.
- For a nonempty list of length n, your procedure should generate <sup>n</sup> different answers. The first answer should have the samevalues as the original list in the same order. The second answer should be rotated once, with the value at the front of thelist rotated to the back of the list. The third answer should be rotated twice, with the first two values rotated to the back of thelist. And so on.

### **Acknowledgments**

**•** These problems were taken from tests produced by Stuart Reges.

[21]

-Fall 2005 - 36